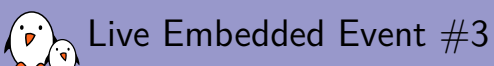

### LLVM tools for the Linux kernel

Michael Opdenacker *michael.opdenacker@bootlin.com*

© Copyright 2004-2022, Bootlin. Creative Commons BY-SA 3.0 license. Corrections, suggestions, contributions and translations are welcome!

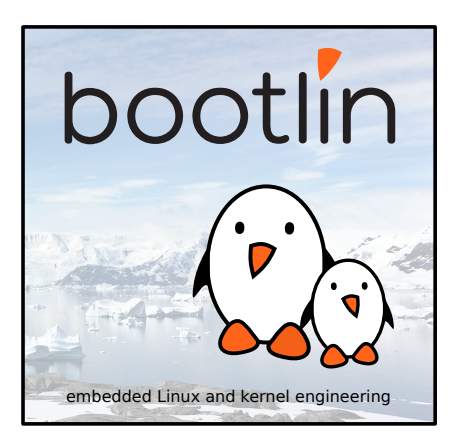

#### Michael Opdenacker  $(\cdot$ .

- ▶ Founder and Embedded Linux engineer at Bootlin:
	- ▶ Embedded Linux **expertise**
	- ▶ **Development**, consulting and training
	- ▶ Strong open-source focus
- ▶ Free Software contributor:
	- ▶ Current maintainer of the Elixir Cross Referencer, making it easier to study the sources of big C projects like the Linux kernel. See https://elixir.bootlin.com
	- ▶ Current documentation maintainer for the Yocto Project
	- ▶ Co-author of Bootlin's freely available embedded Linux and kernel training materials (https://bootlin.com/docs/)

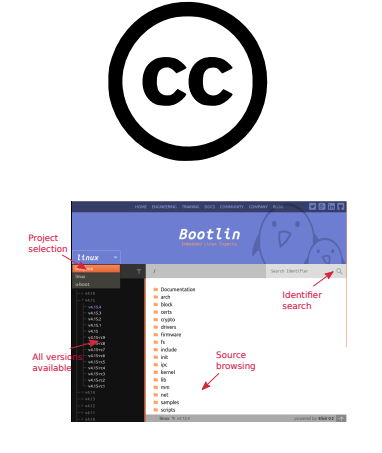

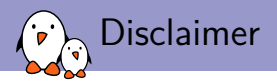

- ▶ I'm neither a Clang/LLVM expert, nor involved in the project to build the Linux kernel with Clang.
- ▶ I'm just interested in the topic, and sharing my own findings with you.
- $\blacktriangleright$  This is also why this is a short presentation!

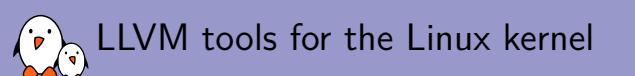

## Compiling the Linux kernel with Clang

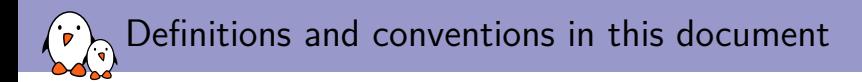

- $\triangleright$  Clang: compiler front-end for C, C++, Objective-C, OpenCL, CUDA...
- clang: the command provided by the Clang project
- LLVM: compiler back-end, and name of the project Clang is part of.
- ▶ GCC: GNU Compiler Collection.
- ▶ Gcc or gcc: the C compiler in GCC

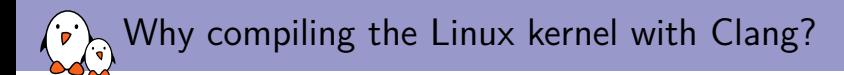

- ▶ Google reason: have only one toolchain and build all of Android with Clang.
- Good to support two different compilers, to shake out code that relies on undefined behavior in the compiler.
- ▶ Get different warnings from Clang.
- ▶ Access further optimizations such as *Link Time Optimization (LTO)*.
- ▶ Interest in LLVM static analysis tools.
- Linux is a big and complex project: it can also allow to find Clang bugs.

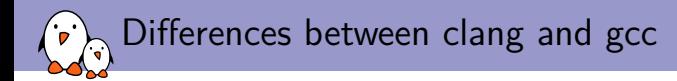

- $\triangleright$  gcc needs to be compiled for each architecture you want to support. Therefore, many different gcc cross-compilers are available.
- ▶ clang supports all target architectures at the same time. The same executable can generate code for all the architectures it supports.

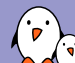

# Linux kernel: Clang support status

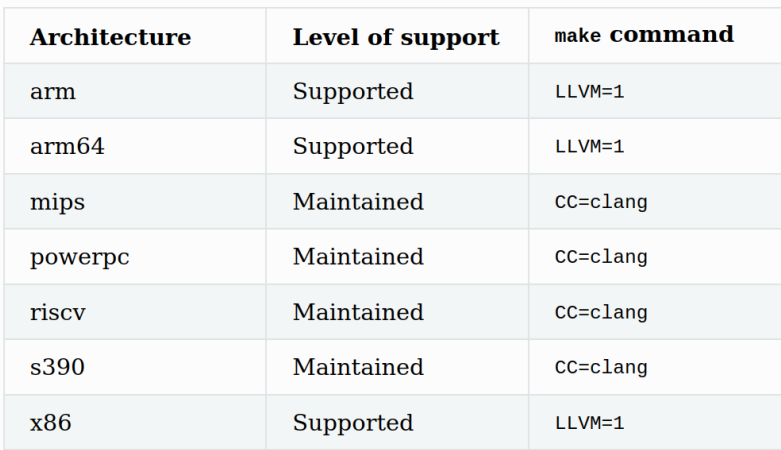

Source: https://www.kernel.org/doc/html/latest/kbuild/llvm.html

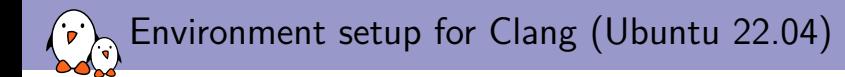

Common packages:

sudo apt install build-essential flex bison libssl-dev

Clang packages:

sudo apt install clang llvm lld

Environment for compiling the kernel:

export ARCH=arm export LLVM=1

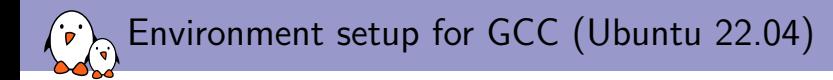

Gcc packages:

sudo apt install gcc-12-arm-linux-gnueabihf sudo update-alternatives --install /usr/bin/arm-linux-gnueabihf-gcc \ arm-linux-gnueabihf-gcc /usr/bin/arm-linux-gnueabihf-gcc-12 12

Environment for compiling the kernel:

export ARCH=arm export CROSS COMPILE=arm-linux-gnueabihfunset LLVM

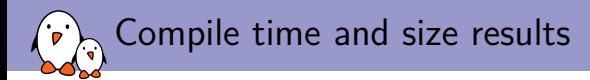

#### With Clang 14

```
cd linux-5.18-rc6
make omap2plus_defconfig
time make -j8 zImage
```
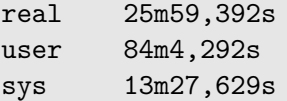

du -s arch/arm/boot/zImage 4912 arch/arm/boot/zImage With GCC 12

```
cd linux-5.18-rc6
make omap2plus_defconfig
time make -j8 zImage
```
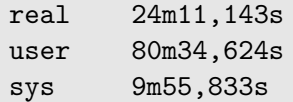

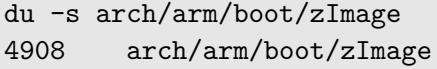

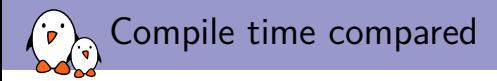

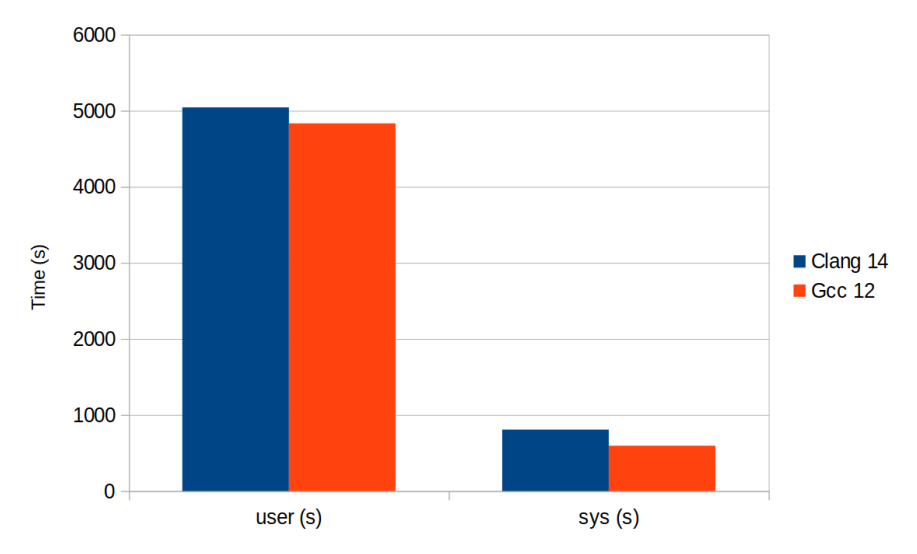

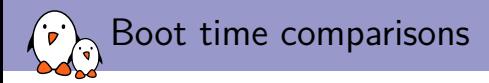

On BeagleBone Black, booting Linux 5.18-rc6 on a small initramfs with Busybox, time between U-Boot SPL and Please press Enter:

 $\blacktriangleright$  Kernel built with Clang 14: Average boot time: 6.427 s

 $\blacktriangleright$  Kernel built with gcc 12: Average boot time: 6.422 s (-5 ms)

Conclusion: the boot time difference is negligible.

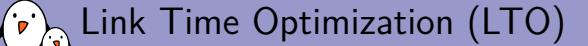

- ▶ Clang allows to implement global optimizations at link time See https://www.llvm.org/docs/LinkTimeOptimization.html for details.
- ▶ LTO is supposed to be able to identify and delete dead code.
- ▶ Three LTO options in the Linux kernel:
	- ▶ CONFIG\_LTO\_NONE: no LTO (by default)
	- ▶ CONFIG\_LTO\_CLANG\_FULL: full LTO but heavy CPU and RAM usage at link time. Example: needs 7.9 GB of RAM to link an arm64 kernel (defconfig configuration).
	- ▶ CONFIG\_LTO\_CLANG\_THIN: much lighter than full LTO on RAM usage and CPU time. See https://clang.llvm.org/docs/ThinLTO.html.
- ▶ Gcc also has LTO support but is not supported for building the Linux kernel.

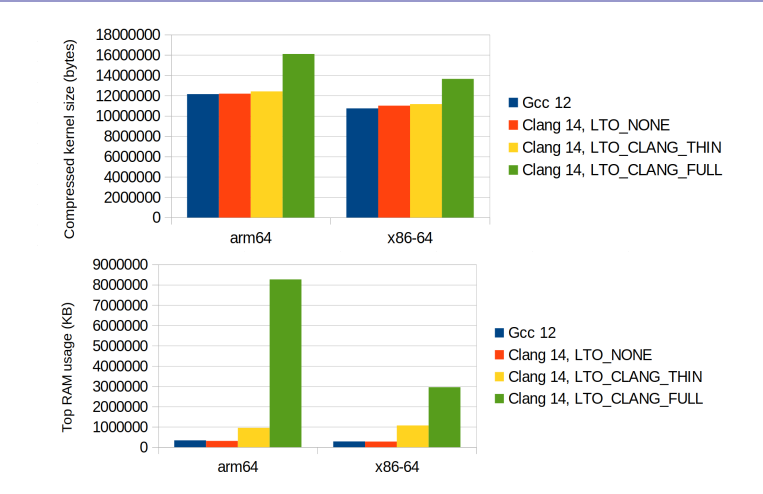

▶ arm64 build (Image.gz): Linux 5.18-rc7, defconfig configuration

▶ x86 build (bzImage): Linux 5.18-rc7, x86 64 defconfig configuration

LTO tests

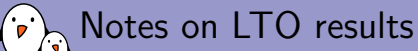

- ▶ Note that LTO (full and thin) is currently not enabled on arm (32 bit).
- ▶ The full LTO kernels are way bigger than non LTO ones
- ▶ This is most probably due to extra inlining, good for performance, but not for boot time (a bigger kernel takes more time to load and decompress). Topic discussed on https://github.com/ClangBuiltLinux/linux/issues/1643.
- ▶ Lacked time to run performance benchmarks on x86 or arm64

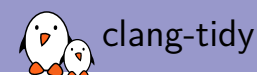

*"clang-tidy is a clang-based C++ "linter" tool. Its purpose is to provide an extensible framework for diagnosing and fixing typical programming errors, like style violations, interface misuse, or bugs that can be deduced via static analysis."*

- ▶ Set up your environment for compiling your kernel with Clang
- ▶ Configure your kernel
- ▶ You could even run make allyesconfig to cover the whole code
- ▶ Run make clang-tidy or better make -j8 clang-tidy
- ▶ Output: no issue reported on Linux 5.18-rc6 (omap2plus\_defconfig)

https://clang.llvm.org/extra/clang-tidy/

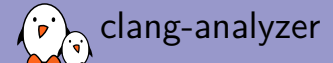

*"The Clang Static Analyzer is a source code analysis tool that finds bugs in C, C++, and Objective-C programs."*

- ▶ Also set up your environment for compiling your kernel with Clang and configure your kernel (possibly with make allyesconfig).
- ▶ Run make clang-analyzer or better make -j8 clang-analyzer
- ▶ As the volume of output is huge, suggestion to duplicate it to a file: make -j8 clang-analyzer 2>&1 | tee /tmp/clang-analyzer.log
- ▶ Note: static analysis takes much more time than compiling.

https://clang-analyzer.llvm.org/

# clang-analyzer: many false positives

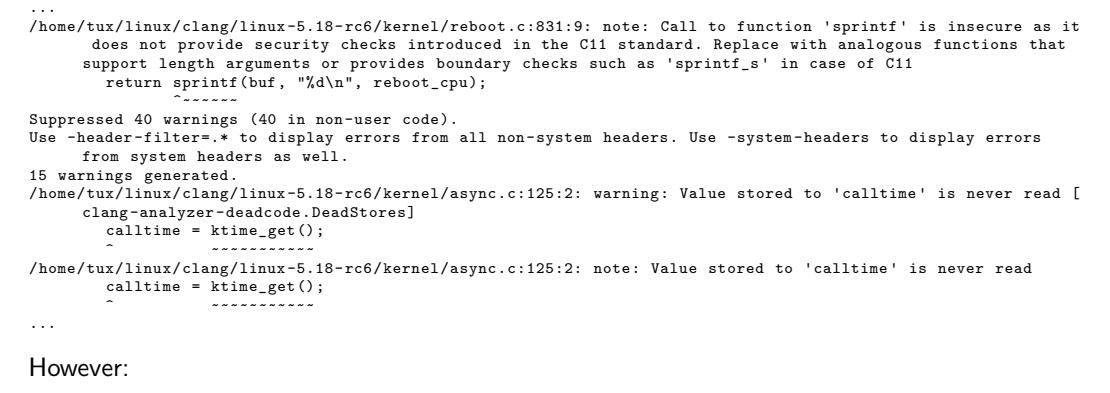

- ▶ The sprintf\_s() function doesn't exist in the kernel code
- ▶ calltime in kernel/async.c can be accessed if the configuration enables pr\_debug().
- ▶ There are countless examples like this

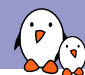

Improvements to the kernel code

However, the Clang warnings have allowed to implement many improvements to the Linux kernel code:

- ▶ Nathan Chancellor's patches: https://git.kernel.org/pub/scm/linux/ kernel/git/torvalds/linux.git/log/?qt=author&q=chancellor
- ▶ Nick Desaulniers' patches: https://git.kernel.org/pub/scm/linux/ kernel/git/torvalds/linux.git/log/?qt=author&q=desaulniers

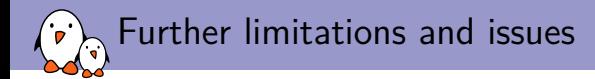

- ▶ Difficult to run clang-analyzer on a single file (see workaround on the next page)
- ▶ How to tweak clang-analyzer to keep only the warnings relevant to Linux kernel code?

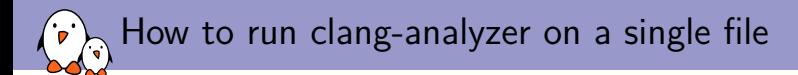

 $\blacktriangleright$  Make a copy of the compile commands. json generated file, which just describes one file. Let's call it compile commands-1file.json

#### ▶ Then run:

python3 ./scripts/clang-tools/run-clang-tools.py clanganalyzer compile\_commands-1file.json

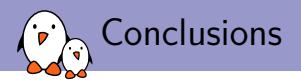

- ▶ For the most popular CPU architectures, building the kernel with Clang instead of Gcc is already possible and mature.
- ▶ With Clang, you don't need a cross-compiler any more!
- The Clang warnings have already helped to improve the kernel code
- ▶ However, we haven't reaped all the benefits of using Clang yet:
	- ▶ No size benefits of LTO yet: LTO kernels much bigger
	- ▶ Many clang-analyzer warnings still irrelevant

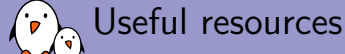

- ▶ ClangBuiltLinux project: https://clangbuiltlinux.github.io/ Build status, bug reports, documentation, meetings. The place to join to get involved.
- ▶ Kernel documentation: *Building Linux with Clang/LLVM* https://www.kernel.org/doc/html/latest/kbuild/llvm.html
- ▶ LWN.net: *Building the kernel with Clang* https://lwn.net/Articles/734071/

Thanks to Nathan Chancellor and Nick Desaulniers (Clang/LLVM Build Support kernel maintainers) for answering my questions!

# Questions? Suggestions? Comments?

### Michael Opdenacker

*michael.opdenacker@bootlin.com*

Slides under CC-BY-SA 3.0 https://bootlin.com/pub/conferences/2022/lee/